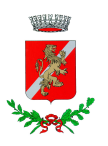

## **COMUNE DI SESTO AL REGHENA**

Provincia di Pordenone

Ufficio del Personale Piazza Castello, 1 Tel. 0434.693940 - fax 0434/699500 e-mail: ragioneria@com-sesto-al-reghena.regione.fvg.it

## "OPERAZIONE TRASPARENZA"

(Adempimento art. 21, comma 1, della Legge n. 69 del 18 giugno 2009)

## DATI RELATIVI AI TASSI DI ASSENZA E PRESENZA DEI DIPENDENTI COMUNALI mese di MAGGIO 2015

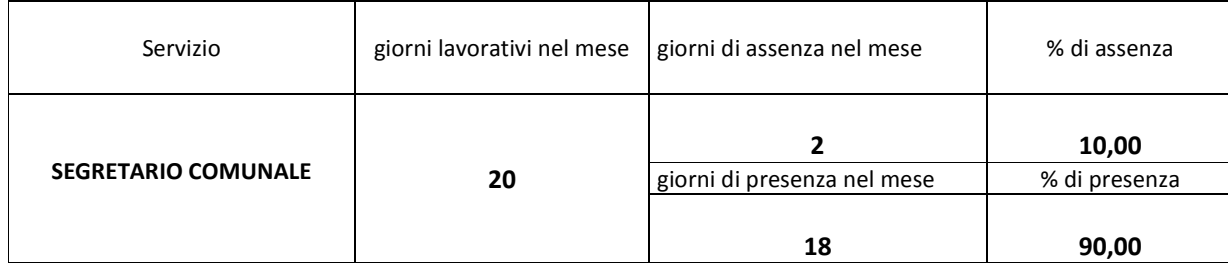

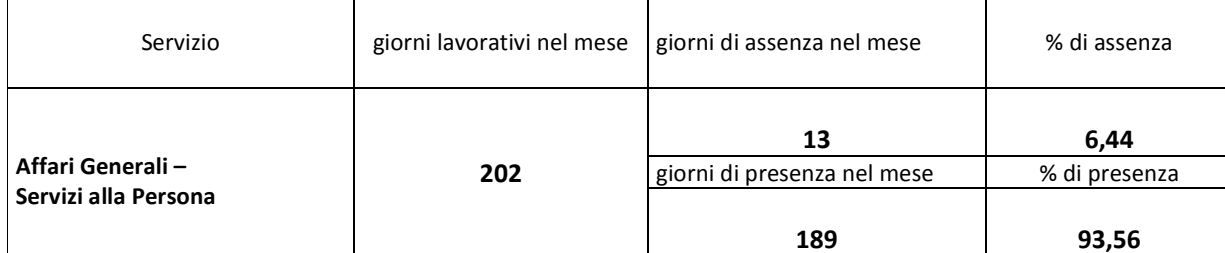

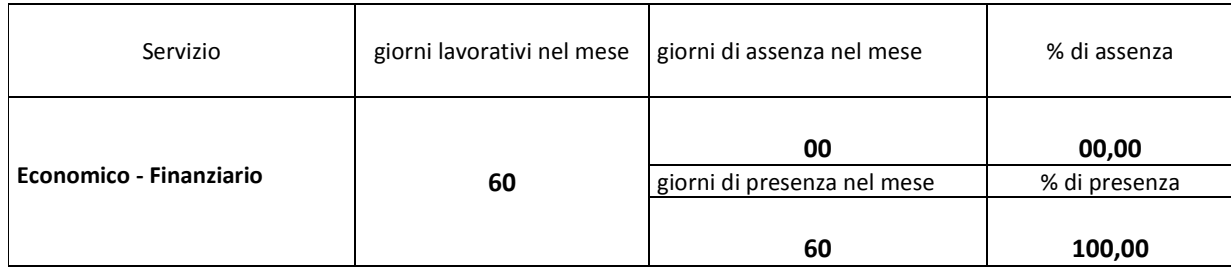

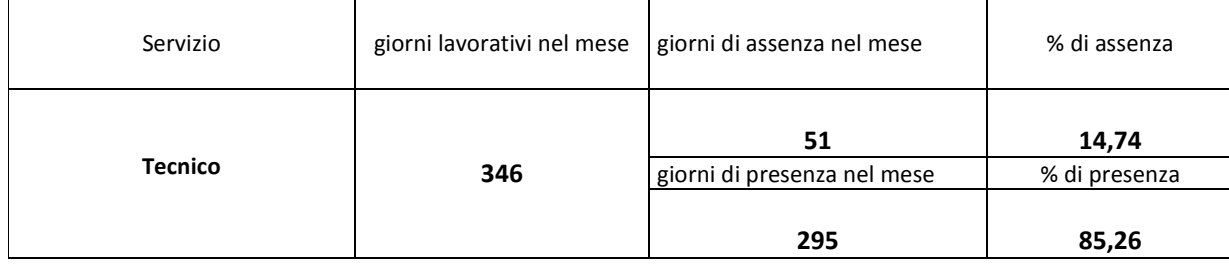

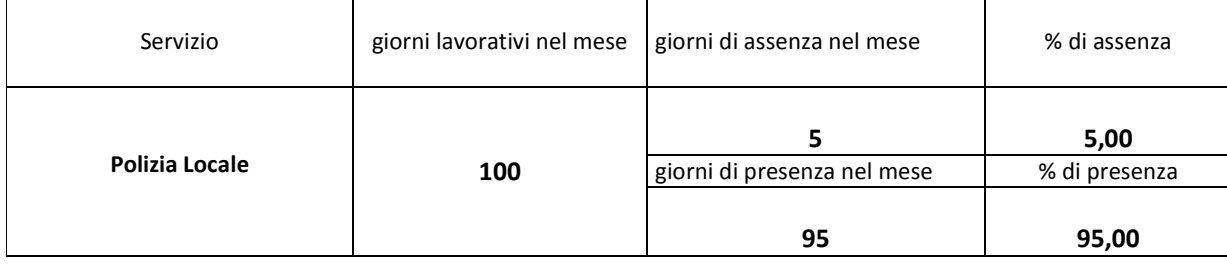

Numero complessivo dipendenti al 31.05.2015

35

I giorni di assenza comprendono la mancanza della presenza lavorativa a qualsiasi titolo verificatasi (malattia, ferie, permessi, aspettativa, congedo obbligatorio, etc.) Non sono stati segnalati i giorni di assenza per recupero ore straordinarie.